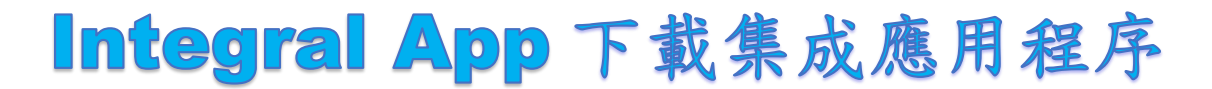

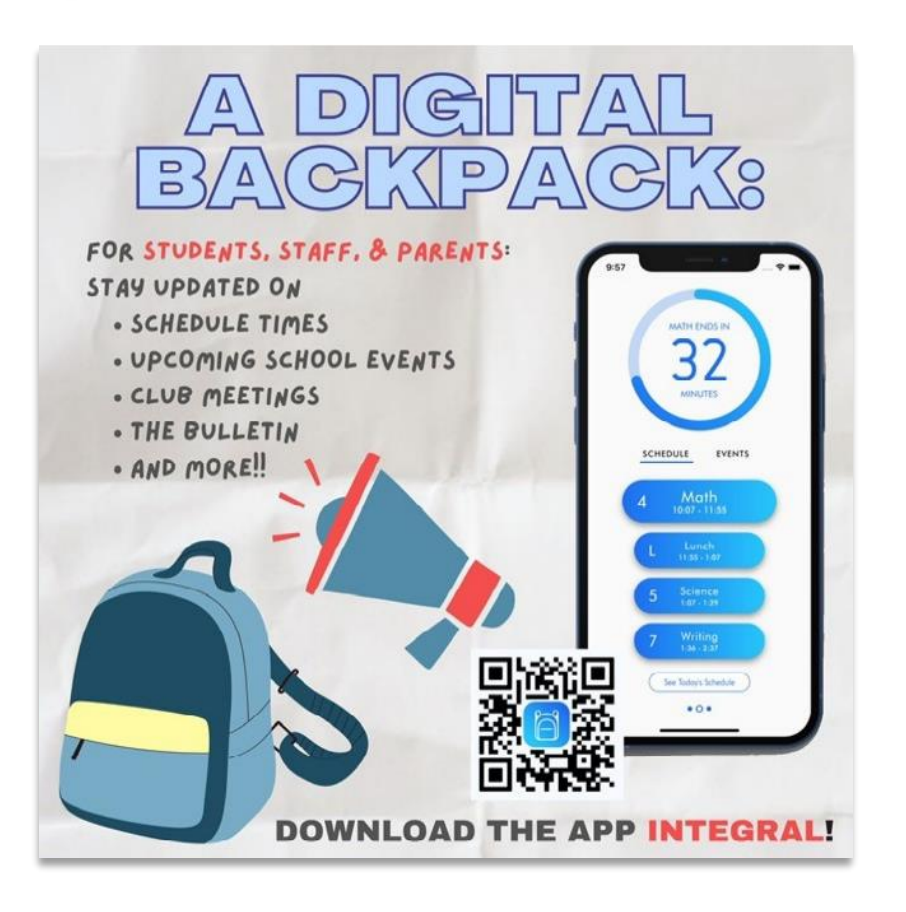

## 點擊社團 點擊右上角以篩選類別 選擇並查閱喜愛的類別

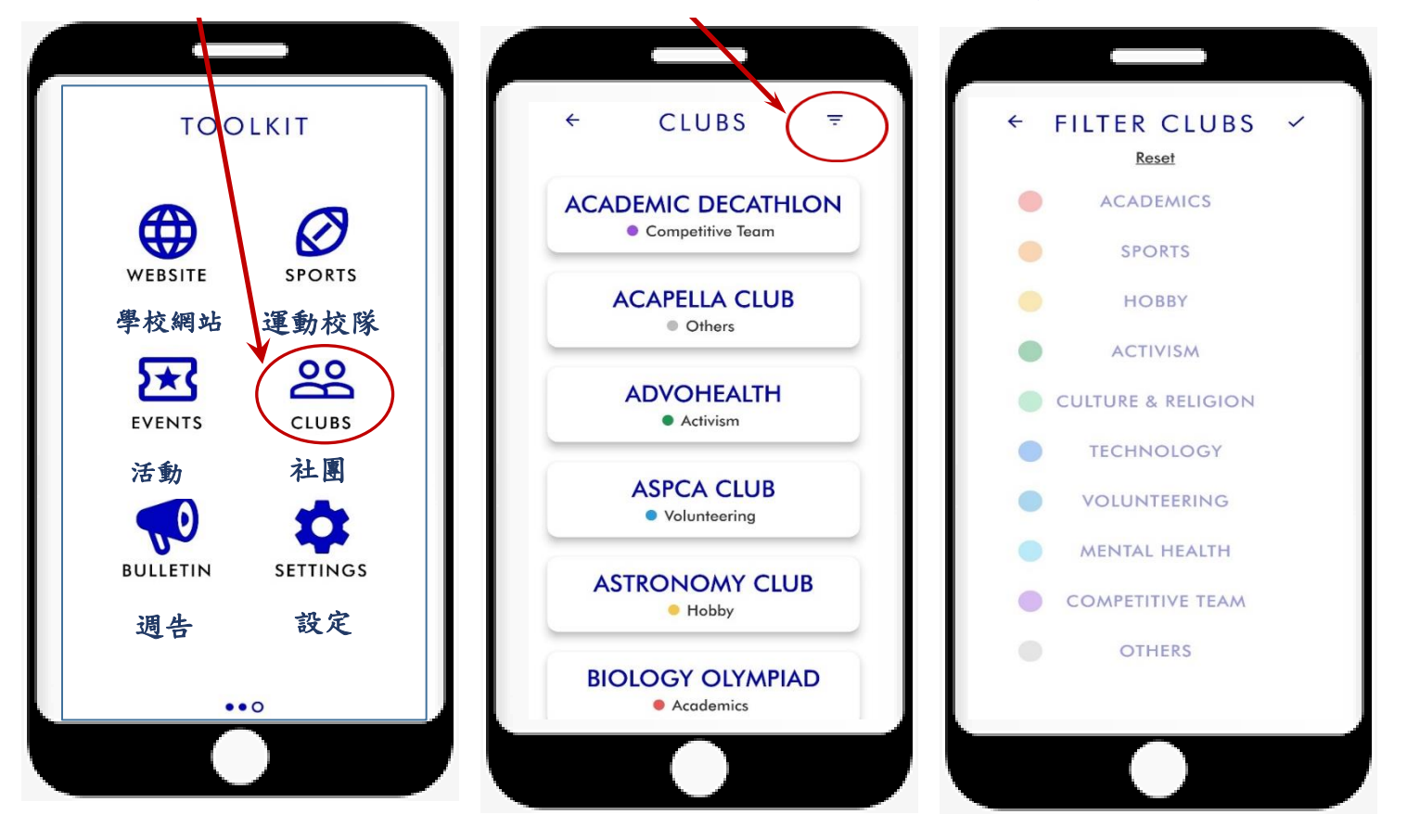